## **「ひめパス」のインストール・登録利用方法**

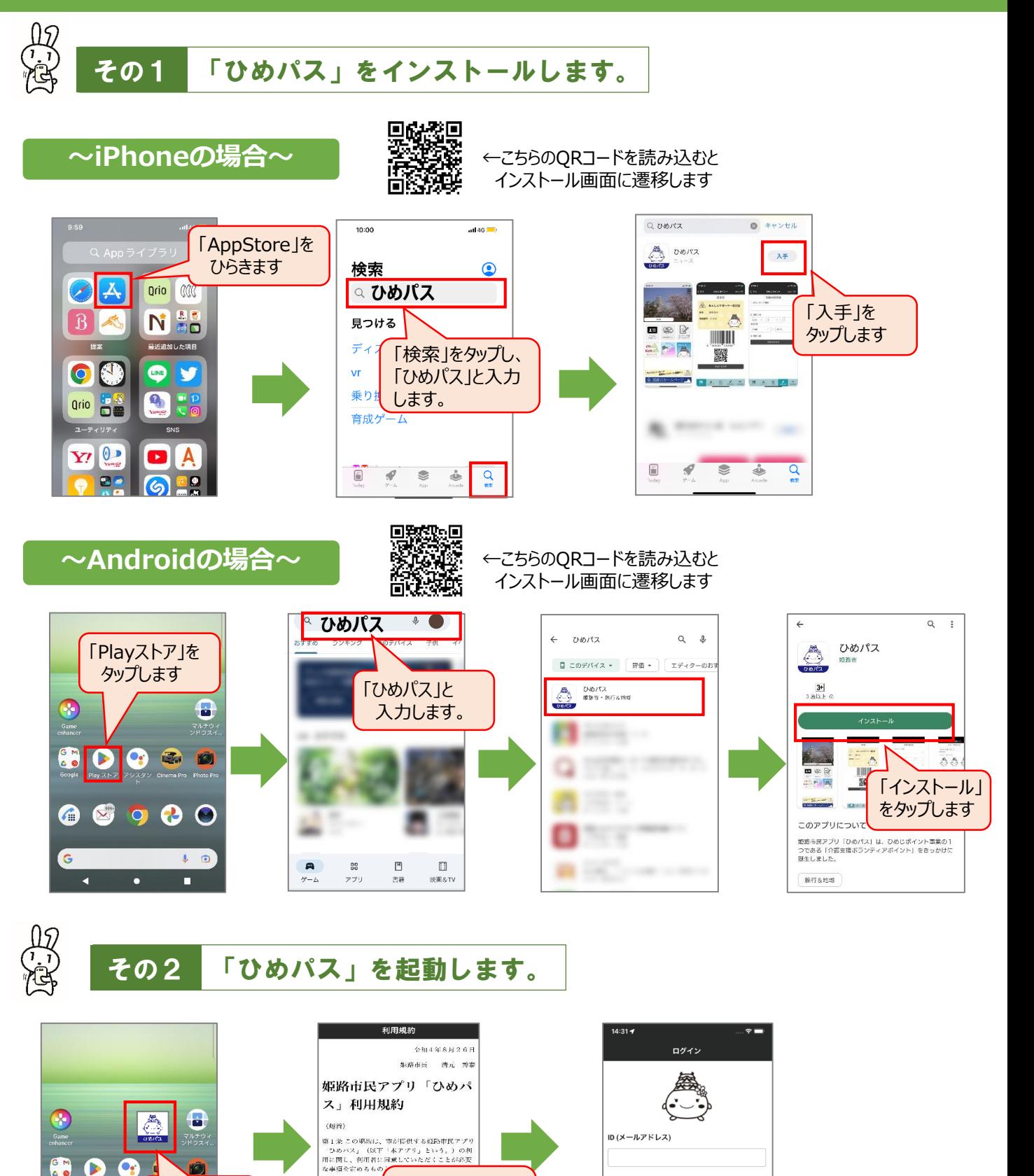

利用規約を確認 し、「同意する」を タップします

 $(922)$ 第2条 この期約<br>の意義は、当該条

(1) 単部等.<br>をいう。

2 利用者 木アブ

ID (バスワード)

ログイ:

「ひめパス」の アイコンをタップ します

 $\bullet$ 

п

C N  $\bullet$  $\bullet$ 

Ġ

a

 $\bullet$ 6

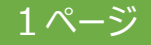

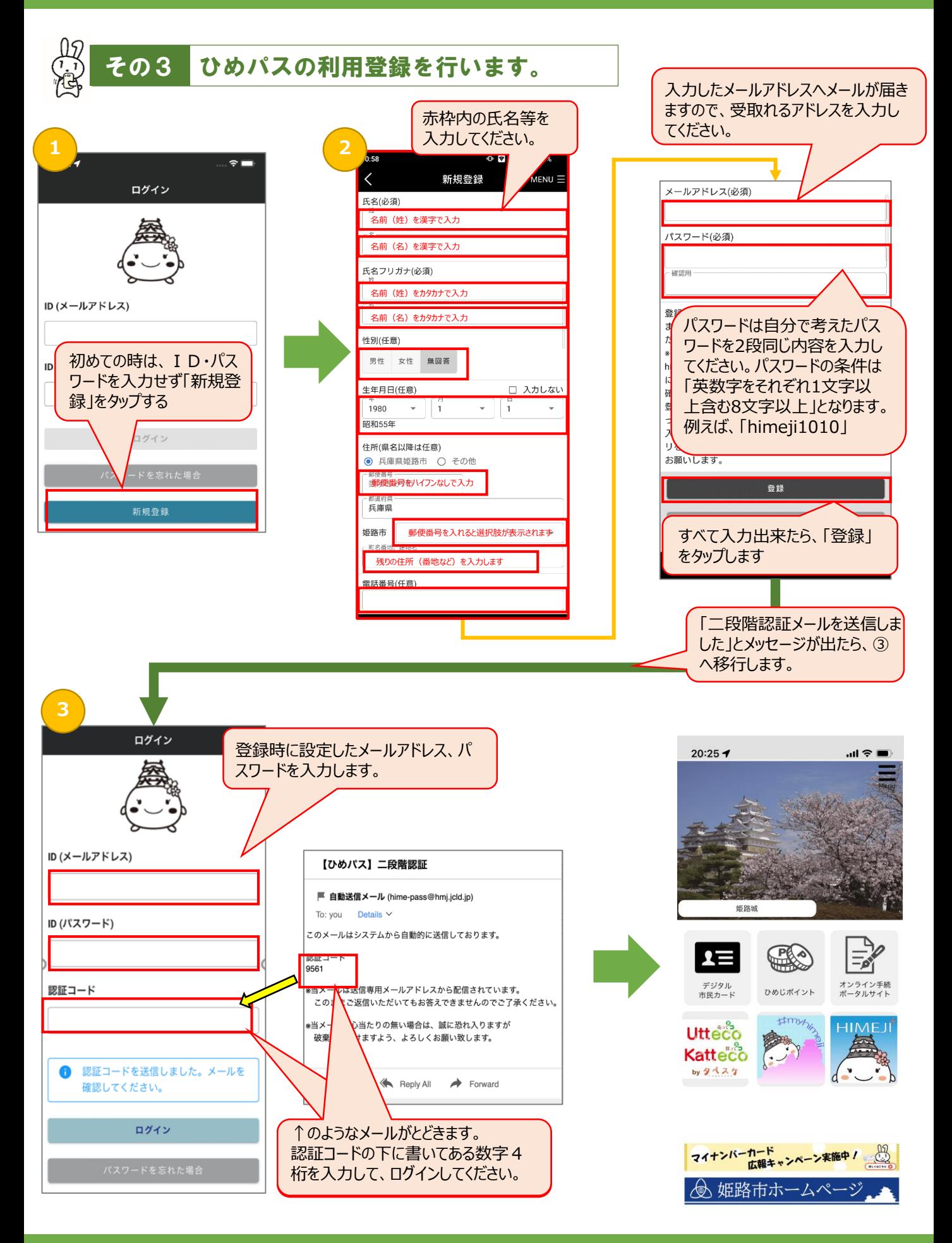

2ページ

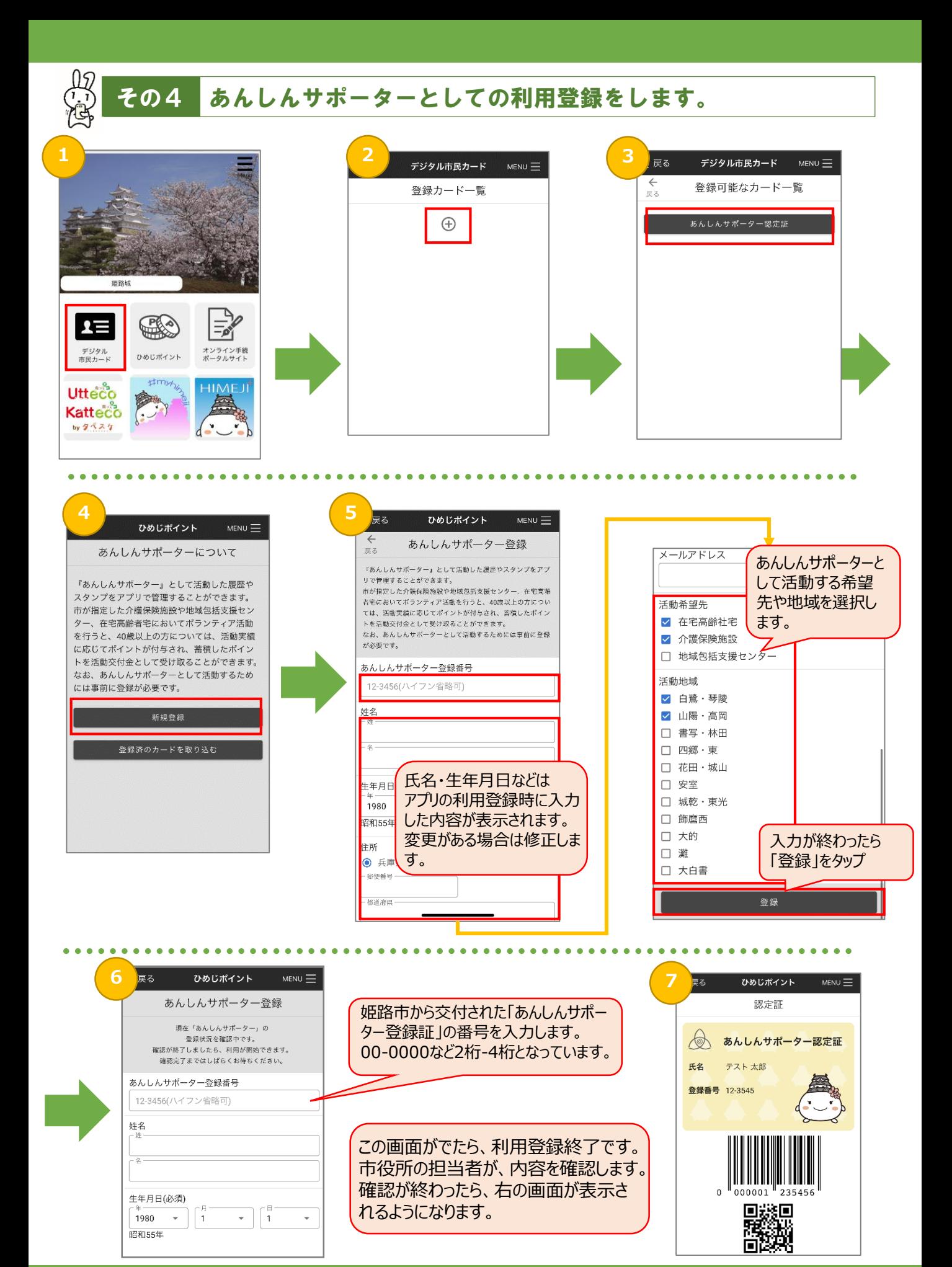

3ページ